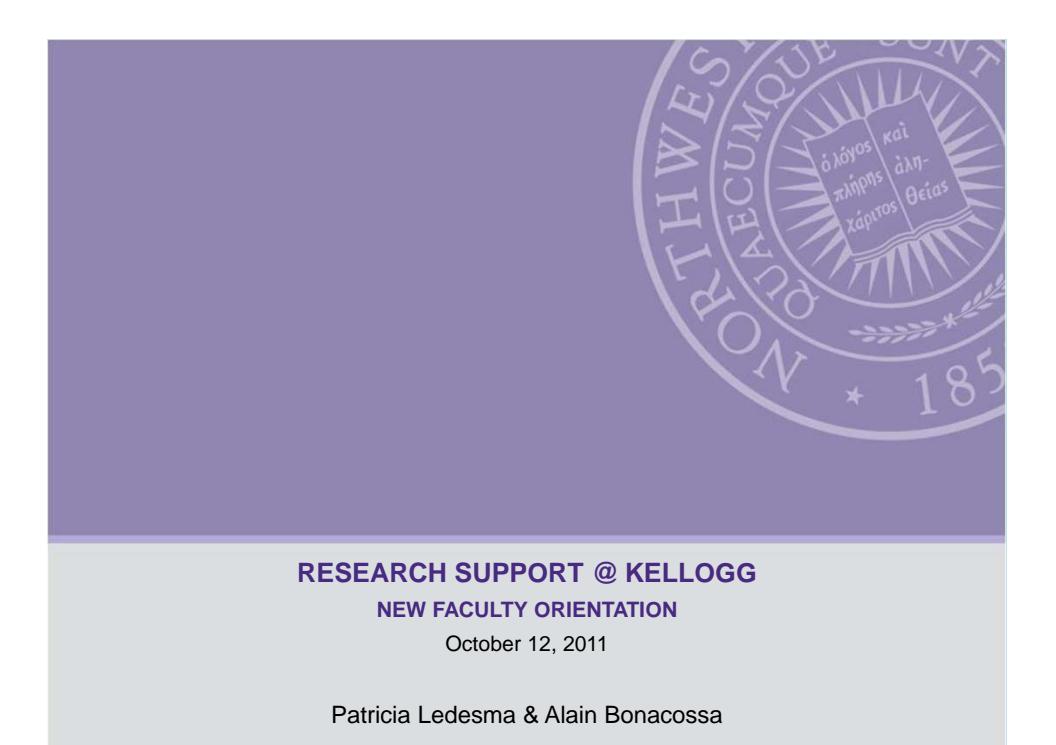

## **Introductions**

#### □ New Faculty

- Research Support staff:
- Alain Bonacossa, Sr. Research Associate (PhD social psych, New School)
- Andrei Jirnyi, Sr. Research Associate (PhD econ, Northwestern)
- Simone Cavallaro, Research lab manager (*laurea* industrial and organizational psych, Padova)
- Tim De Chant, Sr. Research Associate (PhD environmental science, policy and management, Berkeley; based in Boston)
- Tomasz Wisniewksi, coming soon (MA finance, Lugano, MS database design and development, PJWSTK)
- Stephanie Dixon, MORS subject pool manager (BA social psych, DePaul)
- Our trusty web site:
	- www.kellogg.northwestern.edu/researchcomputing/
- We work/coordinate with Academic Technologies, Weinberg, library, IRB.

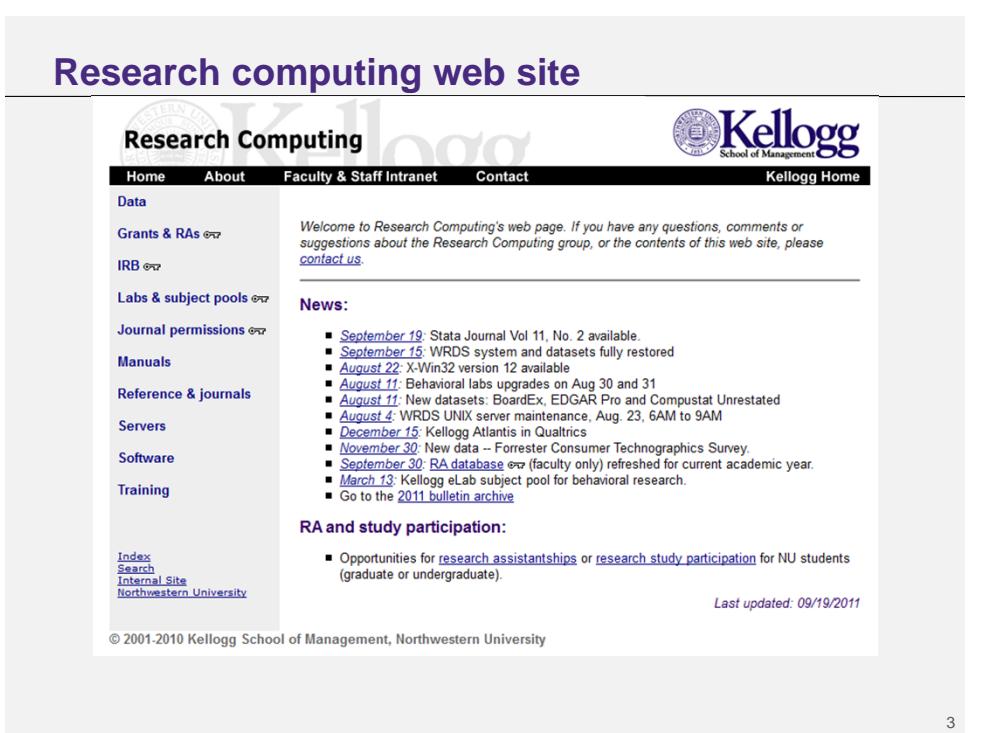

## **Contact information**

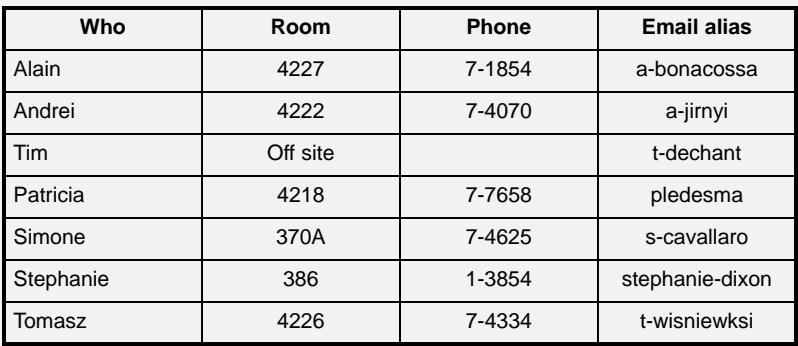

### **NU library staff (emails@northwestern.edu)**

- **Jami Xu**, Reference Librarian & Liaison to Kellogg (jamixu; also accounting, MORS, and M&S subject specialist)
- **Carol Doyle**, Reference & Instruction Librarian (c-doyle; also finance, marketing, integrated marketing communications, and MEDS subject specialist; buyer of all Kellogg-related journals; writes all reference guides and spends 1-2 days per week in Evanston)
- **John Hernandez**, acting Social Science Data Services (SSDS) Librarian (john-hernandez; also economics, psych, cognitive science, and latino studies subject specialist)

Schaffner Library (Wieboldt Hall, 2<sup>nd</sup> floor)

**Carol Doyle**

**Qiana Johnson**, Reference & Instruction Librarian (q-johnson)

Bibliographers (subject specialists):

http://www.library.northwestern.edu/research-help/ask-librarian/subject-specialists

5

### **Agenda**

- □ What we do
- Quantitative research
	- **Research servers**
	- **Software**
	- **Data**
	- **Some useful utilities**
- **Experimental resources** 
	- **Labs**
	- **Subject pools**
	- $\blacksquare$  IRB
	- **Planning and setting up studies**
- Manuals in room 4219
- $\Box$  Full text NU Library resources
- Research Assistants
- *Kellogg Insight, blogs*
- $\Box$  Faculty web pages
	- **Journal permissions**

Feel free to ask questions as we go along

## **What do we do?**

- Administer school wide research resources
- $\Box$  Help faculty and doctoral students in search of data, taking a look at buggy programs…
- **Q** Provide training for faculty and doctoral students
- Assist faculty in the creation of training material for MBA students that uses research data or quantitative tools
- Take on research-related projects from the Dean's Office
	- e.g. *Kellogg Insight*

http://www.kellogg.northwestern.edu/researchcomputing

or

http://www.kellogg.northwestern.edu/rc

7

**Research servers**

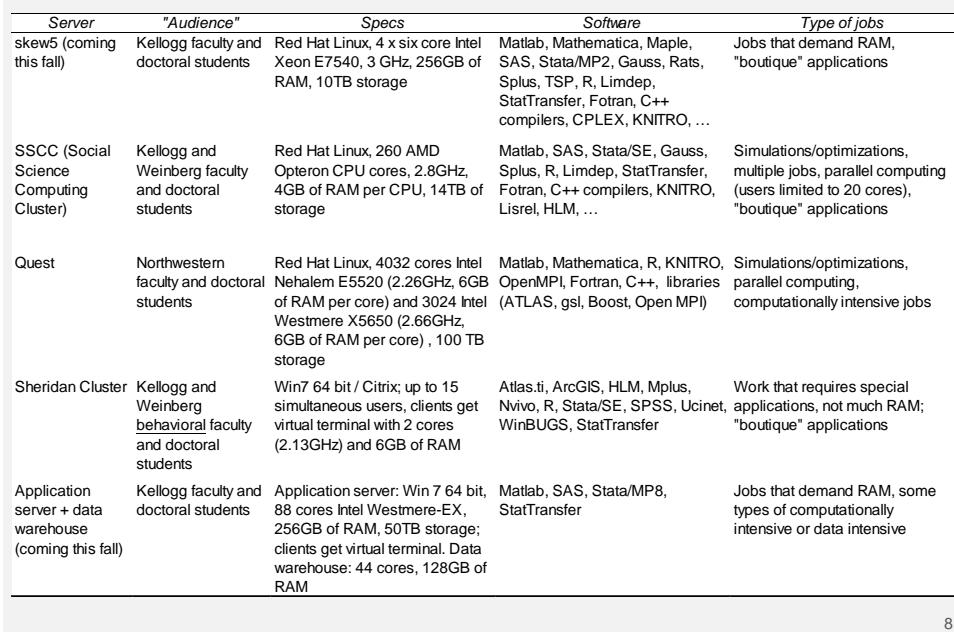

## **Software for workstations & laptops**

- NU licenses that require annual payment: SAS, SPSS, Mathematica, Matlab. Typical expiration date is August 31 (regardless of when you paid for it; most packages have a 'grace period'). The Matlab license payment is handled by Research Support, all others are requested and paid through SHI (look for it under iBuyNU in http://nuportal.northwestern.edu)
	- $\Box$  Note on iBuyNU: netid must be typed in capital letters; the first time you login, the password is your employee number.
- NU site licenses that require no payment: Secure Shell SSH, X-Win32, EndNote
- □ Kellogg site licenses that require no payment: z-tree, MediaLab, DirectRT. Stata/IC for faculty that will use it in MBA teaching.
- □ Special discount plans: Stata, StatTransfer (Kellogg Stata GradPlan)
- Other: Scientific WorkPlace/Word group order (to get volume discounts) when there is a new release

## **Some useful utilities**

#### **SSH Secure Shell**

- **Encrypted communication**
- Very efficient (does not use a lot of resources)
- **Text-mode**

#### **Starnet X-Win32**

- Allows graphical interface emulation
- Requires VPN from off-campus
- Can be slow due to rendering of graphics

www.kellogg.northwestern.edu/researchcomputing/terminal-emulators.htm

## **Some useful utilities (continued)**

#### **Endnote**

- Site license provided by the Library
- Bibliography management package
- Can connect to various databases to retrieve citations
- Can use it to format your bibliography in Word and also to generate a BibTeX file for use with LaTeX.
- Can create keywords to categorize citations in the database

#### **StatTransfer**

- In skew4 or seldon (SSCC); also available for purchase
- **Translates datasets between different formats**

**Key corporate data holdings**

- Accounting data: Compustat (Global, North America), Datastream, Global Access, **Economatica**
- □ Stock market: CRSP daily/monthly stocks, Datastream, TAQ, ISSM
- □ Bonds: FISD/Mergent, CRSP US Treasuries, Moody's DRS, TRACE
- □ Derivatives: OptionMetrics, R&C Futures, Datastream
- Mutual funds: CRSP Mutual Fund database, Thomson Financial Mutual Fund Holdings, MFlinks
- Analyst forecasts: Zacks, First Call, ValueLine, IBES
- Corporate governance: RiskMetrics (Governance, Directors, Dilution), Execucomp, Thomson Financial Insiders ("Lancer Analytics"), Hemscott Executive Compensation
- Financial transactions (mergers, acquisitions, initial public offerings, seasoned equity offerings, bankruptcies): SDC Platinum, most dates available in CRSP events files.
- Ownership: Thomson Financial 13F filings, Mutual Fund Holdings, Insiders,IRRC Directors, ExecuComp, Hemscott, Blockholders

### **Some macro data**

World Bank's World Development Indicators (Library)

- IMF's International Financial Statistics, Balance of Payments Statistics, Government **Statistics**
- □ DRI/Basic
- □ Datastream

Other data from multilateral organizations: check Library Gov Docs section

www.library.northwestern.edu/govinfo/index.html

## **NU subscriptions**

Inter-University Consortium for Political and Social Research (ICPSR):

- www.icpsr.umich.edu
	- Includes many datasets from the Bureau of the Census: CPS, County Business Patterns…
	- **Includes Panel Study of Income Dynamics (PSID), General Social Survey (GSS),** World Values Survey, Eurobarometer surveys, etc
	- Can download directly with your NU email address

**Q** Roper Institution: www.ropercenter.uconn.edu

- Poll data
- Can download directly with "Roper Express" service (IP authentication)

Subscriptions managed by the Library's Social Science Data Services

### **Getting new datasets**

□ Cost sharing approach

- **□** Research budgets
- Department funds
- □ Dean's Office will match for school wide licenses
	- $\blacksquare$  Talk to your chair
	- $\blacksquare$  Talk to researchers with similar interests
	- **Approach Office of Research**
	- Why is this dataset interesting (especially if we have a similar resource)? Have a description at hand.
		- We need to make a case
		- There is also purchasing protocols (single source justification or "SSJ" forms)
	- Have time horizons in mind: how long is the data going to be needed, are periodic updates needed
		- Many subscription agreements require data to be purged when the license is discontinued.

15

### **Where is the data hidden?**

#### □ WRDS

- Datasets not available through WRDS ("flat" datasets, e.g. in ASCII format, but also some SAS and Stata files) are store in skew4
- □ Datasets that require a Windows interface (for example, SDC Platinum or Economatica) are stored in **\\ksmr01**, an MS Windows server. Access by going to your desktop Start menu, select run and type \\ksmr01 (or \\ksmr01.kellogg.local)

### **WRDS**

□ WRDS = Wharton Research Data Services

□ Holds many of Kellogg's data subscriptions

- □ Sun Solaris server, 64 cores, 128MB of RAM
- □ Access with Secure Shell SSH or via the web
- $\square$  Heavily used by subscribers, skew4 will be faster doing data processing  $\Rightarrow$  Use WRDS for data extraction
- □ Avoid the web interface (use SAS instead):
	- **-** Replicability
	- Rounding
	- Data "clean-up": WRDS drops observations with missing values in selected variables

Web interface useful for quick checks and for teaching

wrds.wharton.upenn.edu

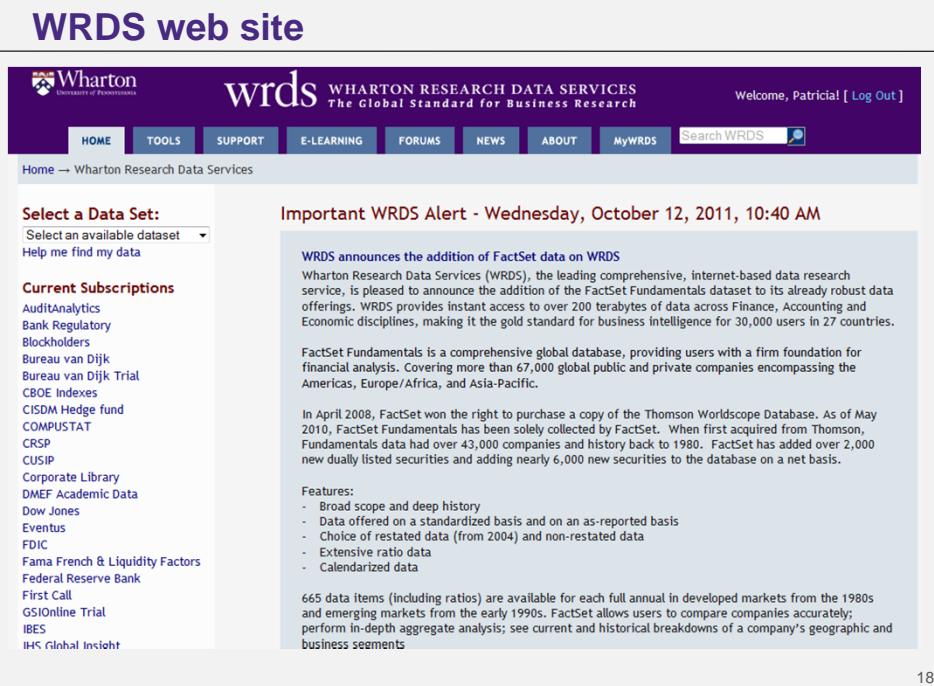

## **Experimental research facilities**

- □ 3 subject pools
	- Two undergraduate subject pools: one for MORS and one for Marketing and Behavioral Econ/Finance
	- $\square$  eLab (non Northwestern population; online studies only)
- □ 2 laboratories for computer based experiments
	- (3rd and 4th floors)
- $\square$  6 break out rooms (3<sup>rd</sup> floor) with video cameras
- Audio/video equipment
- Web surveys: Cogix ViewsFlash (hosted by Kellogg, a bit clunky, allows netid authentication), Qualtrics (hosted by vendor, very user friendly)

#### www.kellogg.northwestern.edu/kis/websurveys/

□ Software: MediaLab, DirectRT, z-tree. Custom programs in languages such as C, java, or perl.

19

![](_page_9_Picture_12.jpeg)

![](_page_10_Picture_0.jpeg)

# **Kellogg ATLANTIS**

![](_page_10_Picture_2.jpeg)

#### • Collection of ready-to-use (MediaLab and Qualtrics) measures in personality/social psychology and marketing for online studies.

• http://www.kellogg.northwestern.edu/rc/sec/faculty\_and\_phdonly/labs/atlantis.htm

![](_page_10_Picture_113.jpeg)

21

## **Subject pools**

- Split in student pools reflects methodological concerns about deception in payment. The Mktg & Behavioral Econ pool does not allow any kind of deception in payment.
- Some overlap between the student pools, since participants cannot be prevented from signing up for both.
- Joint recruiting and split of subjects at the beginning of the school year.
- Use of pools is for Kellogg faculty, post docs and PhD students only – no external colleagues!

![](_page_10_Picture_114.jpeg)

![](_page_11_Figure_0.jpeg)

### **Planning 101: IRB**

- Web site: www.research.northwestern.edu/research/OPRS/irb/
- □ IRB certification: CITI training www.citiprogram.org/
- Transfer certification from another institution: email Eileen Yates at OPRS eyates@northwestern.edu

 $\Box$  Keep in mind:

- **IRB approval process takes time, so plan accordingly**
- PhD must have a faculty member as PI
- All research personnel including RAs should be certified and included in the study IRB
- **Pre-test materials require IRB approval**
- Check whether you qualify for exempt/expedited review
- **Umbrella IRB submissions**
- Use of secondary data

Get in touch with Alain for IRB support

## **Scheduling studies, subject pool**

□ Policies posted on the Research Computing site

□ Systems:

- Subject pools: SONA Systems
- **-** Lab schedule: Meeting Room Manager

**Q** Payment system

25

### **If you leave NU**

- Only NU faculty can be PI on a research project.
- Make sure you finish your studies before you leave, since you will no longer have access to our subject pools or web survey tools.
- Submit IRB protocols in your new host institution right if you have any co-authored projects with a Northwestern PI, the NU IRB will likely require proof of approval by your host institution.

### **Resource "library" – room 4219 in Jacobs**

- Documentation (user guides, related books) about the statistical / mathematical software and datasets available at the school
- $\square$  One week borrowing renewable unless someone is waiting for the title.
- $\square$  Please remember to sign out and return titles we rely on good citizenship.
- **□** Suggestions for titles are welcome.

27

### **Full text data sources**

 $\square$  Many journals online

- JSTOR
- **Business Source Premier**
- ABI/Inform

Search NUcat.library.northwestern.edu for links or er.library.northwestern.edu

□ Some resources omitted from library catalog (NUcat)

#### Important databases:

- Abstracts/citations: EconLit, PsychInfo, Sociological Abstracts, Social Science Citation Index (Web of Science)
- Working papers: subscribe to SSRN (http://www.kellogg.northwestern.edu/researchcomputing/ssrn.htm)

**Tip**: If you are working from home and have found a paper online on a journal site, you can test whether Northwestern has a subscription by adding ".turing.library.northwestern.edu" at the end of the domain/server name to get authenticated as a Northwestern subscriber. On campus, most journals recognize the Northwestern domain.

### **Full text data sources (continued)**

Firm "histories", lists of subsidiaries and joint ventures

- Capital Changes
- S&P NetAdvantage
- **Hoover's Online**

Analyst reports (full text PDFs)

Thomson ONE Research (Library may revert to Investext Plus)

- Other interesting resources:
	- MarketResearch.com
	- **ISI Emerging Markets**
	- **Economist Intelligence Unit country reports**
	- **DxResearch**
	- Euromonitor Global Market Information Database

### **Research assistants**

□ Paid from research budget

□ Undergraduate RAs

- Kellogg Database of Research Assistants (a list of prospective RAs and their skills, refreshed every academic year) http://www.kellogg.northwestern.edu/researchcomputing/sec/facultyonly/grantsandras.htm#ras
- Work study students (you can post job ads for work study students) http://ug-finaid.northwestern.edu/work-study/jobs/index.html
- Undergraduate Arch search engine (you can post research opportunities for undergraduates)

http://undergradresearch.northwestern.edu/undergrad-arch

 $30^{\circ}$ 

### **Kellogg Insight (Established 2007)**

- Monthly digest of faculty research (focus on peer reviewed publications, occasionally working papers)
- Written by science / freelance writers
- Podcasts
- Translations (Chinese, Spanish, German, French)
- Editorial and operation boards
- Further reproduction through licensing agreements (e.g. EIU, Morningstar)

![](_page_15_Figure_7.jpeg)

### **Where was it?**

#### http://insight.kellogg.northwestern.edu

- If you have a new paper accepted, let us know! We can work with Marketing & Communications ("MarkComm") around embargos for press releases.
- Use articles for your case packets the goal of Insight is to disseminate your research and enhance the understanding of research within the Kellogg community.

### **Blogs**

- Another vehicle to disseminate research, tie in to current events
- List of blogs: http://www.kellogg.northwestern.edu/Faculty/Blogroll.aspx
- Blog from the research support team (editor: Tim De Chant):

Expertly Wrapped

- http://expertlywrapped.wordpress.com/
- MarkComm keeps a list of faculty who use Twitter:

http://twitter.com/#!/KelloggSchool/faculty

#### 33

### **Maintain your visibility!**

- Update your faculty page "early and often" (kelloggwebsupport@kellogg.northwestern.edu until self service is overhauled)
- Have a personal page in your "W drive" (\\kis-nt2\docs), link it from your signature
- Published versions of papers only if the journal allows. How do we know?

http://www.kellogg.northwestern.edu/researchcomputing/sec/fps/index.htm

But who uses your web page?

- Our students (PhD students included) look at it.
- Prospective faculty and doctoral students.
- We do … to find papers to feature in *Insight*.
- Colleagues at other universities do when looking for whom to invite to seminars, when they are writing tenure/promotion letters and need to compare you to a peer.
- Random "Googlers" increase the likelihood of having your work cited.